## Verify Firmware Upgrade

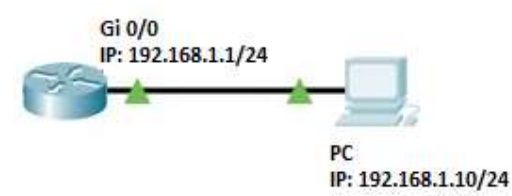

Router#

Router#copy tftp flash

Source file name[]?Router.bin--------(File Name)

Remote-server ip address[]?192.168.1.10----(PC IP Address)

Destination file name[Router.bin]?

###

TFTP:successfully receive 24868 blocks , 12732073 bytes Router# Router# Router# Router# Router# Router#reboot Do you want to reboot the router(y/n)?y Please wait...

tftp flash 

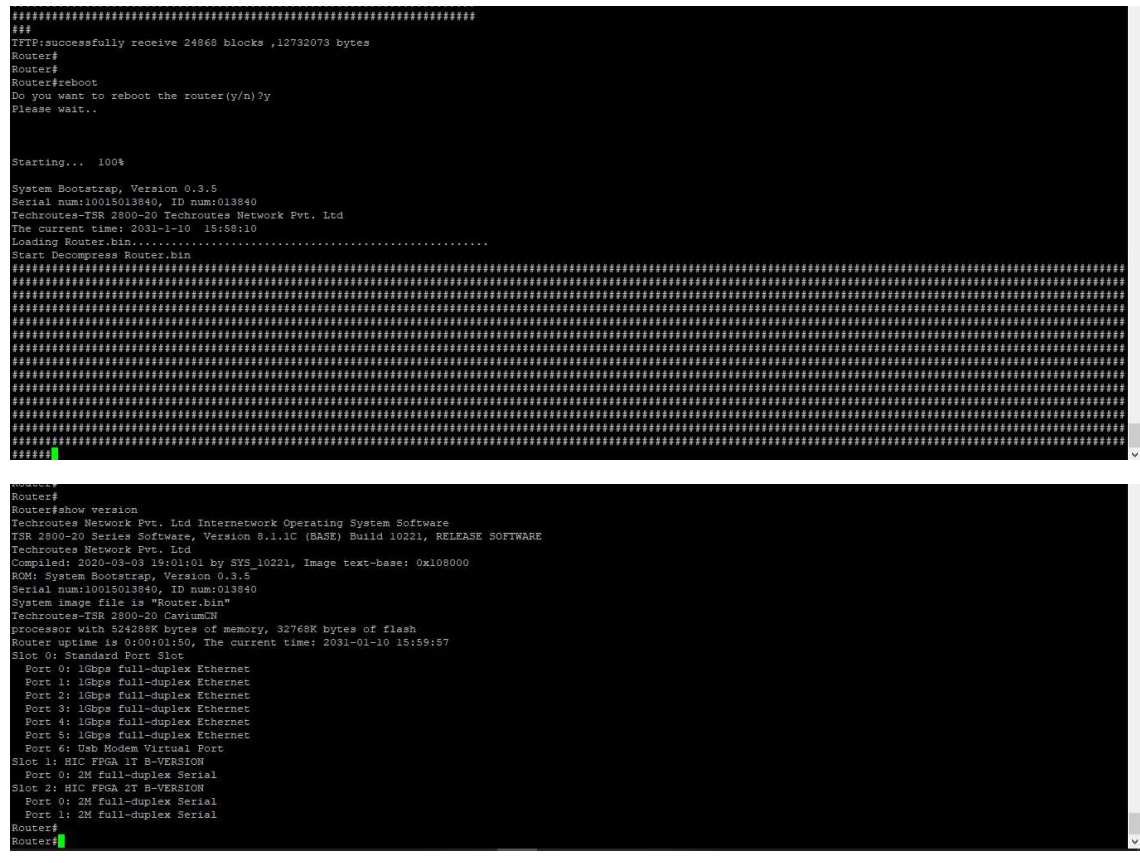